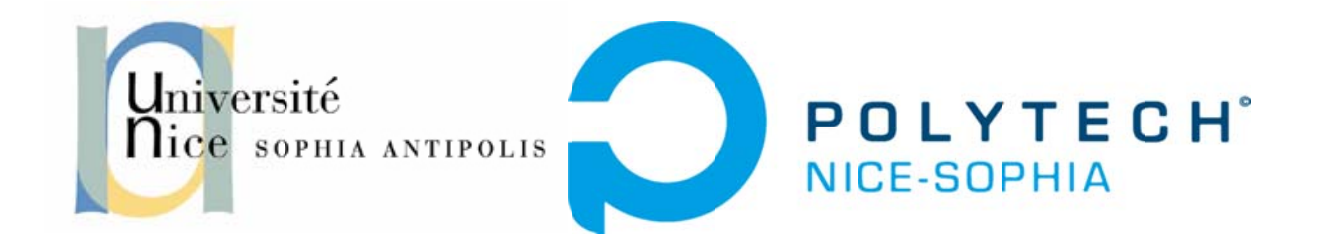

# **Conception et Evaluation Interactions Homme-Machine**

Assistance aux veilleuses de nuit en EHPAD : Interface de visualisation des signaux d'alerte

Auteurs : Paul Lavoine, Valentin Poinsot, Vincent Benazet, Aline Obadia Encadreurs : Mr. Giboin, Mme. Dery

# Table des matières

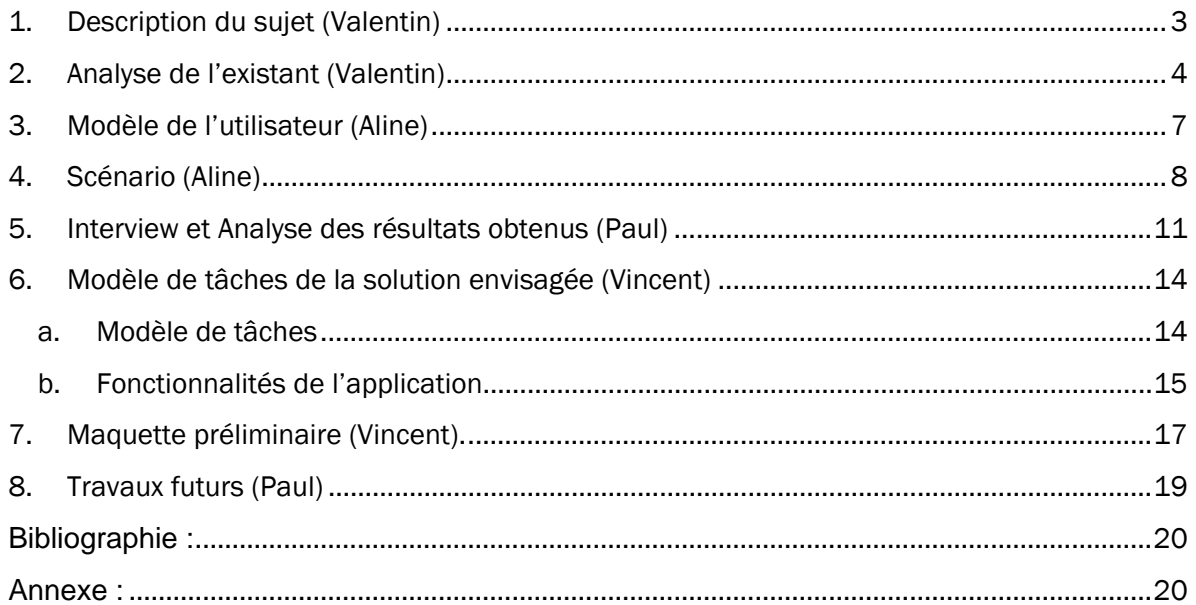

# **1. Description du sujet**

 Aujourd'hui, les veilleuses des EHPAD captent les signaux d'alerte directement : elles les entendent (un cri, une porte qui s'ouvre) ou elles les voient (un résident qui déambule dans les couloirs ou entre dans une chambre qui n'est pas la sienne). Aucun dispositif technique ne leur permet de détecter ces signaux indirectement, à distance. Aucun dispositif sauf un téléphone portable et un bip activés par la sonnette d'alarme d'un résident ; dans ce cas le numéro de chambre du résident s'affiche sur l'écran de ces dispositifs : des dispositifs rudimentaires.

Le but principal des veilleuses des EHPAD est que tous les résidents passent une bonne nuit. Or elles ne sont que deux pour tout un bâtiment ce qui rend leur tâche plus contraignante. Il faut donc, avec les nouvelles technologies, leur donner un moyen plus efficace pour mener à bien leur but. Pour ce faire, nous créerons une application, qui sera disponible sur tablette, qui permettra de faire leur surveillance habituelle. De plus, cette application leur permettra de surveiller plus efficacement l'état de santé des résidents L'application leur permettra de ne disposer que d'un seul appareil au lieu de trois comme c'est le cas aujourd'hui

Le projet consistera, en interaction avec les veilleuses, à :

- Déterminer les signaux d'alerte ; identifier les problèmes dont ces signaux sont les indicateurs (anxiété, douleur, déambulation, chute…).
- Déterminer comment ces signaux et problèmes peuvent être visualisés sur l'interface.
- Maquetter l'interface.
- Évaluer l'ergonomie de l'interface dans la situation définie ci-dessus.

Afin de mener à bien ce projet, nous ferons une analyse de l'existant pour connaitre les différentes technologies déjà mises en place. Ensuite, nous ciblerons plus précisément notre utilisateur à travers une persona. Puis, après avoir rencontré nos utilisateurs et les avoir interviewés, nous analyserons leur réponse afin de répondre au maximum à leurs attentes.

Enfin, nous ciblerons les différentes taches présentes dans ce projet. Pour cela, un diagramme des taches sera mis en place et sera décrit plus précisément. Une ébauche de maquette sera réaliser afin de la présenter aux utilisateurs et de vérifier qu'elles répondent bien à leurs attentes.

# **2. Analyse de l'existant**

Afin de remplir notre objectif nous avons réalisé un état de l'art. Cette démarche est préliminaire à tout travail d'application. Elle permet de capitaliser le savoir et des savoirfaire existants, et de ne pas refaire des expériences qui auraient déjà été faites et dont les conclusions ont déjà été validées par des pairs. Pour accomplir cette tâche, nous nous sommes posé certaines questions. Parmi ces questions, la recherche des outils permettant la surveillance a été la première et la plus importante. Puis nous avons utilisé internet afin de les rechercher. En effet, c'est l'outil le plus puissant que nous possédons pour répondre à cette question.

 Afin de présenter nos résultats, nous avons découpé notre recherche en deux parties. Dans un premier temps, nous verrons les différentes technologies permettant de surveiller et prévenir l'état de santé des personnes âgées.

En effet, les personnes âgées ne veulent pas entrer dans des établissements EHPAD, mais leurs états de santé ne leur permettent pas de rester sans surveillance. Certaines technologies ont été mises en place afin de les aider à rester autonome.

On retrouve parmi ces technologies de compensation la téléassistance [1], la prévention des fugues [2], la sécurisation à domicile [3] ainsi que des capteurs[4]. Parmi les capteurs, on peut distinguer deux types différents : les capteurs portés par la personne surveillée et les capteurs installés dans l'environnement de la personne.

Parmi les applications existantes pour la surveillance de personnes, on retrouve :

My pain diary[5]: Cette application aide les utilisateurs à surveiller leurs symptômes afin de s'assurer que leur médecin obtiendra ensuite les bonnes informations. La surveillance des symptômes nous sera utile afin de prévenir sans délai les veilleuses qui pourront alors agir plus efficacement.

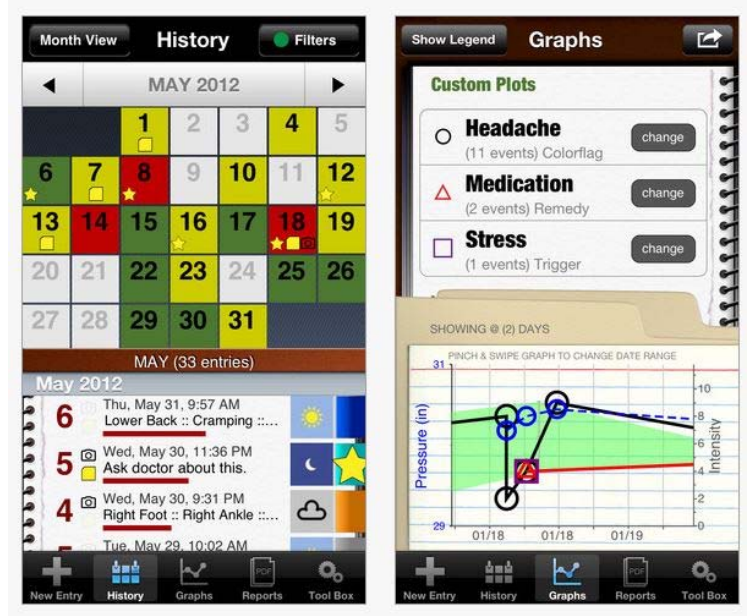

• Pression artérielle moniteur[6] : Cette application aide les utilisateurs à surveiller leurs signes vitaux comme la pression artérielle et le poids. Elle inclut un système

d'import/export d'e-mails qui aide les utilisateurs à communiquer leurs données avec les professionnels de la santé. La surveillance des signes vitaux permet également aux veilleuses d'agir plus rapidement en cas de problème sur l'un des patients.

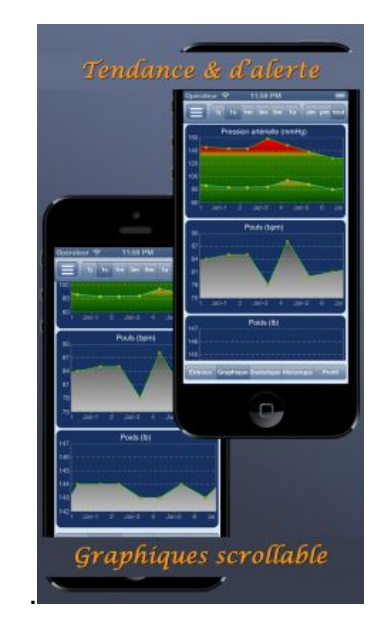

• Medisys[7] : Logiciels d'aide à la gestion dans les métiers spécifiques des services à la personne : Aide et soins à domicile et EHPAD (établissements d'hébergement pour personnes âgées et handicapées) en multi-établissements. cette application dispose d'outils professionnels pour suivre facilement les activités des utilisateurs en temps réel, conformément à la réglementation en vigueur.

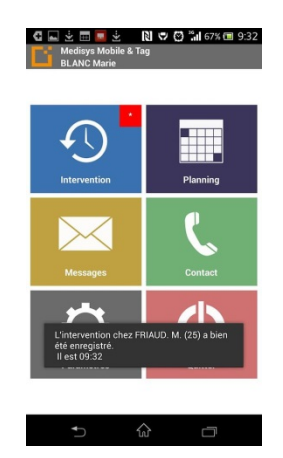

Cette application possède de nombreuses fonctionnalité que nous allons réutiliser, comme par exemple, l'historique des interventions, ou une liste des personnes à contacter.

• Homecare[8] : Cette application vise à expérimenter un système complet de télésurveillance pour les personnes âgées atteintes de la maladie d'Alzheimer.

Homecare surveille l'environnement proche de la personne grâce à une multitude de détecteurs environnementaux et d'un dispositif d'identification sans fil porté par la personne surveillée.

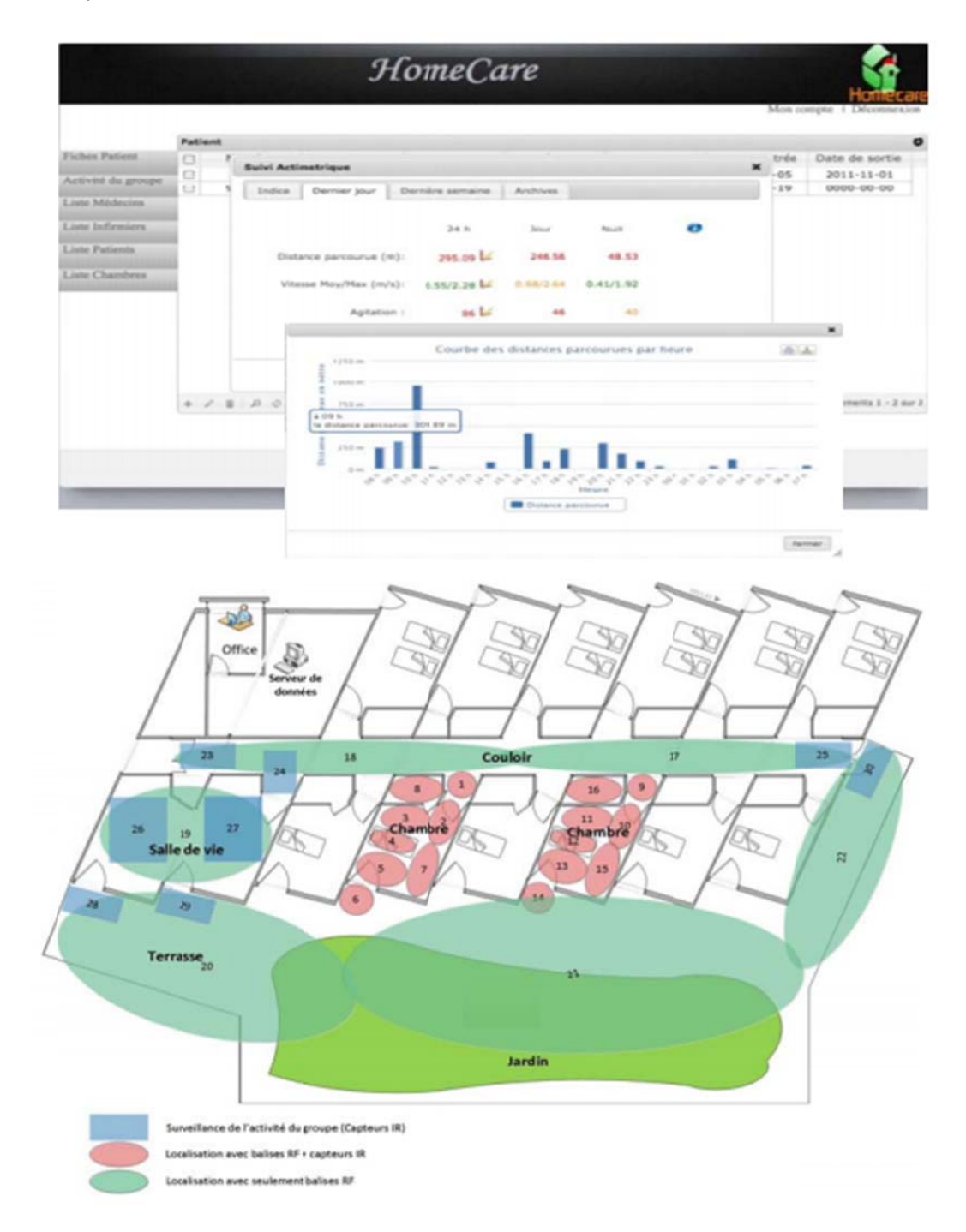

# 3. Modèle de l'utilisateur

Nous avons élaboré le profil type d'un utilisateur potentiel de notre future interface.

Nous savons qu'il y a deux surveillants de nuit à l'EHPAD: une aide-soignante et une auxiliaire de vie. Nous avons élaboré un seul persona car nous faisons l'hypothèse qu'une auxiliaire de vie et une aide-soignante ont les mêmes compétences et le même profil.

Pour créer ce persona, nous nous sommes basés sur les différentes informations données par Alain Giboin et Christian Brel, ayant pu avoir eux-mêmes des entretiens avec les veilleuses. Ce persona est théorique et émerge des entretiens que nous avons eus avec ces mêmes personnes mais émerge également des connaissances et des pré supposés que nous avons sur les aides-soignantes. Il est susceptible d'être modifié après l'entretien réel. Pour ce persona théorique, nous avons pris l'exemple d'une aidesoignante de 28ans, sachant que la moyenne d'âge de celles-ci est de 30ans.

Persona théorique:

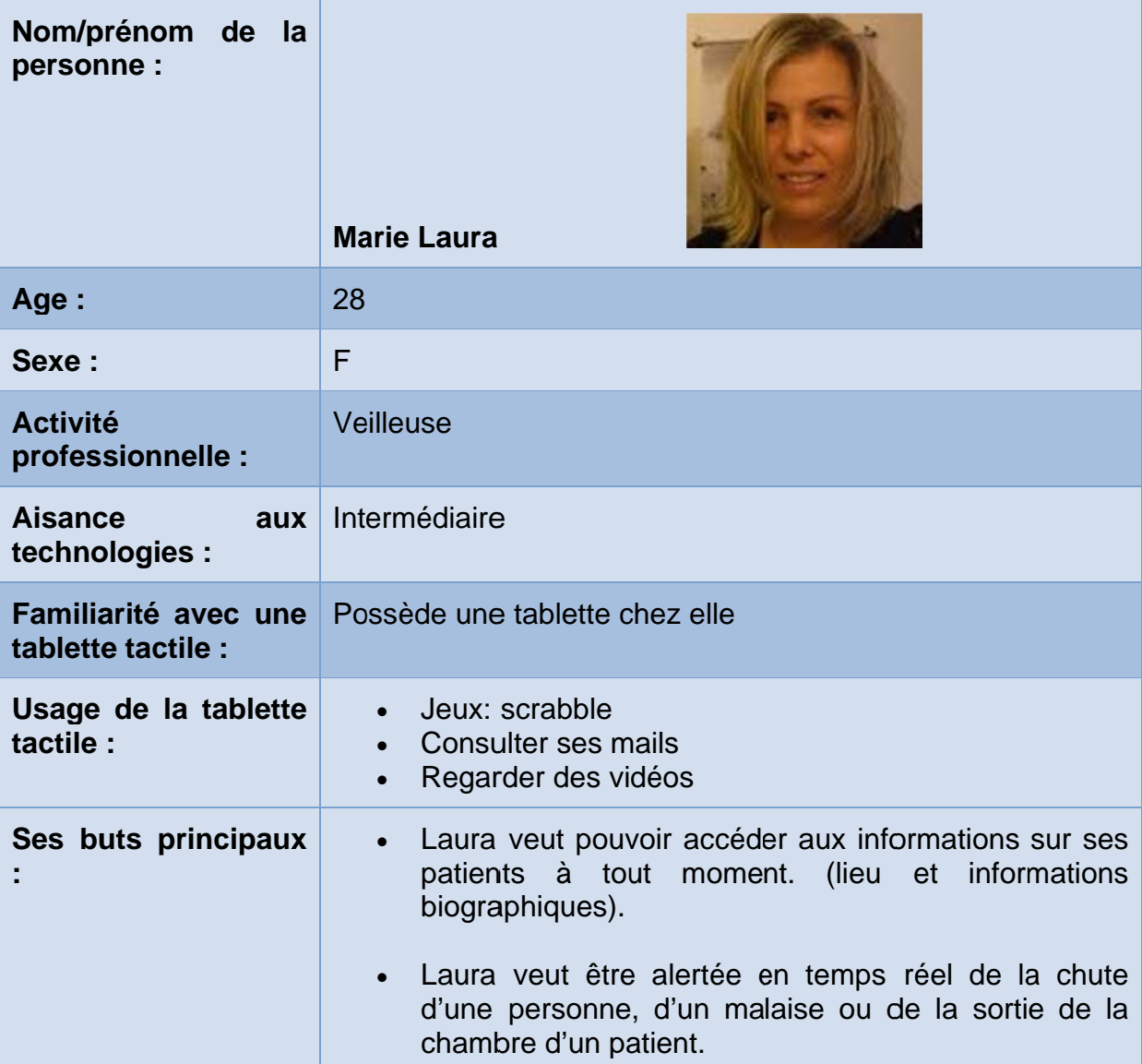

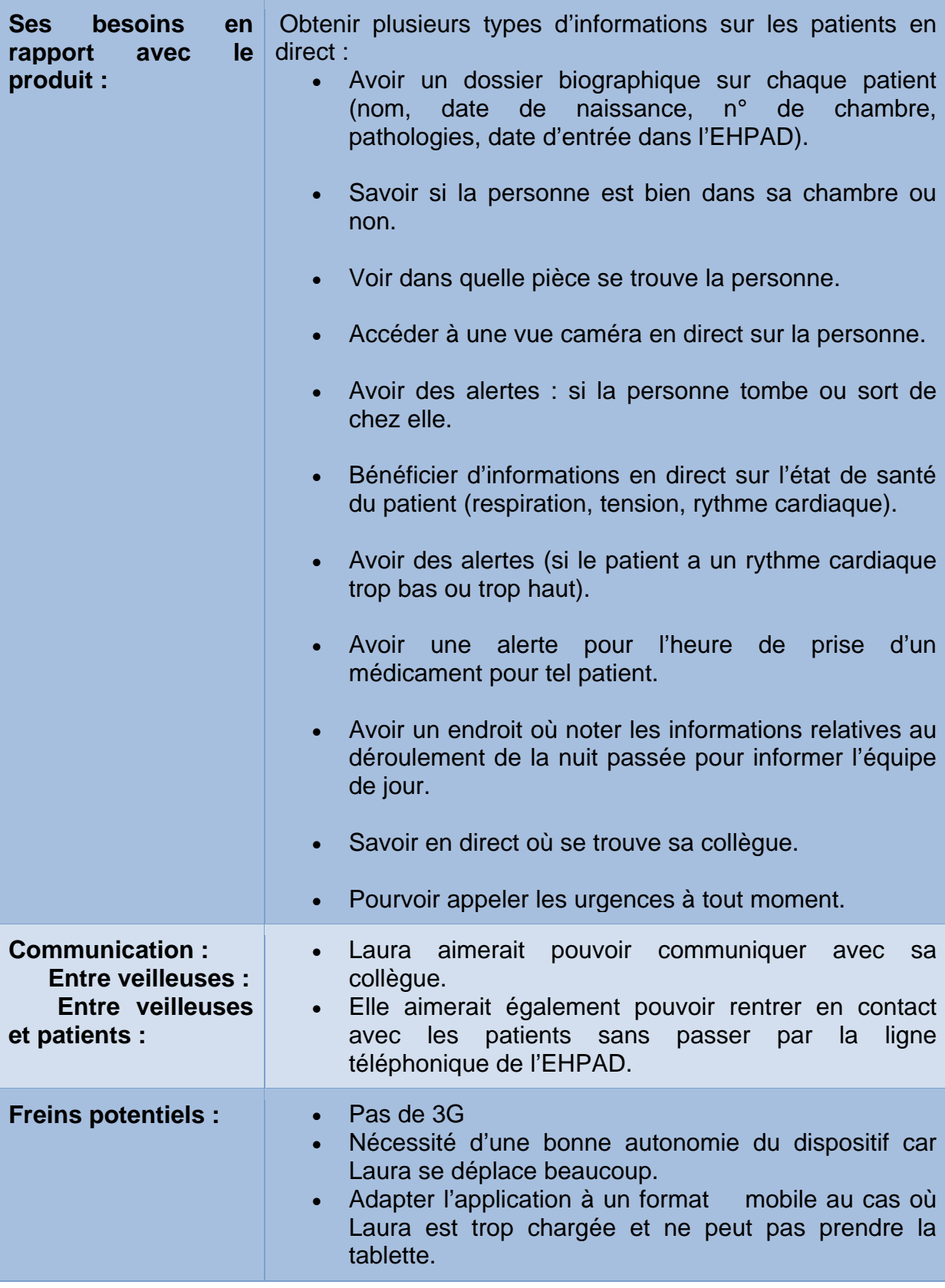

# **4. Scénario**

Nous avons d'abord crée nos premiers scénarios sur nos pré supposés, sur les informations que détenaient Alain Giboin et Christian Brel de leurs entretiens avec les veilleuses (voir Annexe 1). Suite à cela, nous avons rencontré plusieurs personnes qui nous ont permis de modifier nos premiers scénarios: Alain Giboin et Christian Brel mais également Philippe Renevier-Gonin (qui a lui-même pu discuter avec les veilleuses) et enfin Peter Sander, qui a pu partager son expérience avec des personnes âgées. Grâce à ces différentes interventions, nous avons modifié quelques aspects de nos scénarios, notamment en rajoutant un type de sonnerie et en reformulant les premiers scénarios. Nous avons également rajouté un scénario d'interaction entre les deux veilleuses. Pour constater ces changements, le premier scénario est mis en annexe 1.

Pour poursuivre notre projet, nous avons associé des scénarios au persona crée précédemment. Ces scénarios représentent le binôme. Ils peuvent s'appliquer autant à une aide-soignante qu'à une auxiliaire de vie. Le scénario représente les différentes tâches, différents buts et différentes missions, que l'usager rencontrera plus tard avec son interface. Rappelons le, les scénarios vont présenter le persona ci-dessus, c'est à dire "Laura", en train d'utiliser sa nouvelle application tablette sur son lieu de travail. Laura est aide-soignante de nuit dans une maison de retraite. Avec cette nouvelle technologie, elle veut faire en sorte "que la nuit se passe bien". Notamment en ayant des informations sur les patients, en recevant des alertes et en pouvant communiquer avec sa collègue directement de sa tablette. Au cours d'une nuit à l'EHPAD, divers évènements peuvent survenir, c'est pourquoi nous avons créé des alertes classées en cinq catégories de "gravité". Chaque catégorie aura une alerte différente.

**Type 1** étant un problème de type mineur indiquant que le surveillant doit passer mais qu'il a le temps, où l'on pourrait envisager que ce soit un appel.

**Type 2** représente un problème moyen, le surveillant soit se déplacer mais sans urgence.

**Type 3** est un problème urgent et le surveillant a besoin d'appeler le Samu au plus vite.

**Type "sonnerie"** est une alerte qui indique au surveillant qu'un patient a besoin de lui parler

**Type "fin de vie" (rajouté après entretien)** est une alerte qui indique qu'un patient est en fin de vie, qu'il faut l'accompagner dans cette étape mais surtout qu'il faut contacter au plus vite sa famille.

Notre scénario se présente sous forme d'une suite d'actions que les veilleuses effectuent dans leur exercice professionnel.

### **Scénario :**

Ces scénarios sont applicables aux deux veilleuses.

#### Scénarios communs:

Laura arrive sur son lieu de travail vers 20h. Elle ignore tout du déroulement de la journée. Elle va donc dans l'historique des évènements pour vérifier s'il y a des patients à surveiller en priorité (voir figure 3 parties maquette). Par exemple si un patient a dormi toute la journée, elle sait que ce dernier risque d'être agité pendant la nuit. A ce momentlà, une alerte de type 1 sera indiquée sur le numéro de sa chambre (voir figure 2 dans la partie maquette). Sur l'historique des évènements, elle peut également voir à quelle heure elle doit donner des médicaments à tel patient, ou vers quelle heure elle va devoir changer tel résident. De même, elle écrira également tout ce qu'elle effectue durant la nuit.

Avant de commencer la nuit, Laura fait le tour des chambres, si à n'importe quel instant elle veut accéder aux données personnelles ou médicales d'une personne (voir figure 3 partie maquette), elle pourra le faire depuis la page d'accueil (voir Figure 3 partie maquette) de son application mais elle pourra également accéder à la vue caméra de la chambre en choisissant l'angle de vue qu'elle désire (voir figure 3 partie maquette).

Si un patient désire avoir un peu d'intimité dans sa chambre, il peut décider de bloquer les caméras de celle-ci. Laura aura ainsi une croix affichée dans la carte des étages (sur sa tablette) et saura qu'elle ne devra pas passer dans sa chambre (voir figure 2 partie maquette).

Laura veut être aussi alertée en temps réel de la chute d'une personne âgée. Si cela survient, un panneau orange d'avertissement "pop" s'affichera sur la tablette du surveillant afin de lui indiquer dans quelle chambre se situe le problème (voir figure 2 partie maquette). Laura pourra ainsi accéder aux informations du patient et accéder à une liste d'option qu'elle pourra exécuté (appeler le médecin de garde par exemple).

En cas de problème plus grave, comme un patient qui fait un arrêt cardiaque, Laura sera prévenue par une alerte rouge sur le numéro de chambre. Comme dans le cas précédent, elle pourra accéder aux informations du patient et à d'autres options comme "appeler le Samu".

Dans le même esprit, si un résident est au stade "fin de vie", il y aura un symbole sur le numéro de sa chambre sur l'écran principal. Laura aura aussi une alerte "fin de vie" et pourra à tout moment contacter de sa tablette, les proches du résident concerné pour que ces derniers arrivent au plus vite.

Laura veut également pouvoir communiquer avec ses résidents sans avoir à passer par la ligne téléphonique de l'EHPAD (comme actuellement). Désormais, elle pourra le faire de sa tablette. Le cas contraire sera aussi possible, si un patient veut la contacter, l'aidesoignante recevra une alerte de type "sonnerie" directement sur sa tablette.

A l'EHPAD, certaines personnes peuvent être atteintes de la maladie d'Alzheimer, d'autres peuvent croire qu'il est l'heure de se lever alors que ce n'est pas le cas. Laura veut donc savoir en temps réel où se trouve un patient. Pour cela, elle pourra accéder à une fonction de recherche afin de pouvoir retrouver la personne. Elle pourra taper le nom du résident, ou le chercher dans une liste ou bien rentrer le numéro de chambre. L'application affichera la carte de la maison de retraite et localisera la personne recherchée en indiquant sa position GPS. Si le patient n'est plus dans le bâtiment une alerte sera affichée.

Laura veut pouvoir aussi à tout moment pouvoir appeler un infirmier ou un médecin de garde.

Elle pourra y accéder via le menu de gauche où une liste détaillée d'adresses et de numéros de professionnels s'afficheront.

Scénario en interaction avec l'autre veilleuse (rajouté après les entretiens avec Christian Brel et Alain Giboin.

Laura est en train de donner les médicaments à un patient et elle reçoit une alerte de type 2 mais ne peut pas s'y rendre immédiatement. Elle peut soit transférer son alerte sur la tablette de sa collègue ainsi, cette dernière connaîtra le type de problème et la chambre concernée, soit l'appeler directement par la tablette. La tablette est donc ici un gain de temps pour le transfert d'informations.

# **5. Interview et Analyse des résultats obtenus**

Afin de mieux situer le problème est d'améliorer nos maquettes, différentes interviews ont été réalisées avec nos encadrants de cours qui ont réalisé aux préalables des interviews avec les vrais surveillants de l'EHPAD. Celles-ci se sont déroulées durant 30 minutes en deux étapes. Une première partie des interviews a été consacrée à un échange de questions/réponses.

L'autre partie a été consacrée à la présentation des premières maquettes de l'application.

Ces entretiens ont pour but de nous apporter plus d'informations concernant les utilisateurs de notre application ainsi que l'utilisation qu'ils en feront. De plus, elles ont permis de nous renseigner davantage sur les fameuses veilleuses qui n'ont pas pu être étudiée par nos soins. Nous avons donc pu améliorer notre prototype de maquette, notre modèle de tâche et les fonctionnalités de l'application créée précédemment.

Ci-dessous la liste des **questions**/réponses évoquées lors des interviews. Aucune distinction n'a été faite entre les réponses données par nos encadrants :

#### **Une première et importante question concerne les différentes responsabilités des surveillants vis-à-vis des patients ? Quels droits possèdent-ils concernant les patients ? Ont-ils le droit de leur fournir des médicaments ?**

"Nous n'avons pas le droit de donner des médicaments hormis ceux préparés par le médecin. Quand nous prenons notre service nous faisons une première tournée et donnons les médicaments indiqués par les médecins."

Le principal rôle des surveillants est de faire en sorte que la nuit se passe bien. Les aides-soignants veulent se focaliser davantage sur les patients qui auraient dormi toute la journée et qui, de ce fait, passeraient une nuit plus agitée que les autres.

#### **Comment les aides-soignants communiquent-ils au sein de l'EHPAD?**

Actuellement, les patients disposent de boutons pour alerter les surveillants d'un problème. Il y a des bips au niveau de la salle de bain et au niveau du lit de chaque patient. Chaque bouton envoie un signal au téléphone ou beeper des aides-soignants qui sont avertis de la chambre où se situe le problème. De plus, chaque surveillant possède un téléphone interne afin de communiquer entre eux pour d'éventuels problèmes.

**Afin de pouvoir communiquer avec les patients et les surveillants, y a-t-il, ou y aura t-il une connexion internet mise à disposition pour connecter les tablettes ?**

La connexion internet sera normalement mise en place dans l'établissement. C'est à l'EHPAD d'investir dans ce dispositif s'il souhaite que l'application fonctionne avec toutes ses fonctionnalités.

#### **Dans une soirée "normale", quels sont les types d'alerte ou de problèmes qui pourraient survenir ? Qu'est ce qui est possible d'arriver couramment ?**

Certains patients dorment toute la journée et ne réalisent donc pas quand est ce qu'il fait nuit. C'est pourquoi il peut arriver que certains d'entre eux déambulent dans les couloirs durant la nuit.

**En tant que surveillant, avez-vous le droit d'accéder aux dossiers médicaux des patients ?**

Les surveillants ont le droit d'accéder aux dossiers des patients ainsi qu'aux historiques de leurs activités récentes.

**Afin de n'oublier aucune fonctionnalité dans l'application, il est important de savoir ce qu'aimeraient avoir les aides-soignants comme informations.** 

*-Un point important sur lequel les surveillants ont accentué, est le fait d'avoir des statistiques et probabilités sur les différents patients.*

"Il serait intéressant de savoir ce que le patient a fait durant sa journée. C'est-à-dire, s'il y a eu un change à telle heure, il faudra prévoir un prochain change vers telle heure… On aimerait aussi des statistiques sur les différents évènements du patient pour savoir qu'elle serait la probabilité qu'un tel patient se réveille à telle heure de la nuit."

Lors d'une ronde, ils nous ont indiqué avoir besoin que leurs deux mains soient libres. De plus, ils ont besoin de savoir lesquels des patients viennent d'arriver. En effet, ils ont leurs habitudes, connaissent le nom des patients, les médicaments qu'ils prennent et qu'il faille donner et ont donc besoin de prendre les dossiers médicaux des nouveaux patients afin de ne pas se tromper.

Une fois les questions/réponses terminées, nous avons exposé nos premières ébauches de maquette [partie 7, idée de maquette]. Nos encadrants ont donc pu nous faire les retours sur les fonctionnalités qu'il aurait été intéressant d'ajouter. Les différentes remarques et analyse des interviews nous ont amené à modifier notre prototype, aussi bien au niveau des fonctionnalités que du design. Ci-dessous la synthèse des points à corriger grâce aux entretiens:

*Design :* 

- Grâce aux statistiques et probabilités on pourrait envisager de rajouter des vignettes pour les patients à surveiller, en priorité durant la nuit (ceux qui auraient dormi toute la journée par exemple).
- Les encadrants désirent connaître les nouveaux patients admis à l'EHPAD. Ils connaissent globalement tous les patients et savent lesquels demandent plus d'attention. Cependant, ils ne connaissent pas forcément les nouveaux et doivent y prêter plus d'attention qu'aux autres. Nous allons donc ajouter une vignette indiquant aux encadrants s'il le patient a été admis à l'EHPAD depuis moins de 2 semaines (par exemple).

• Il serait aussi intéressant d'avoir un accès rapide pour appeler le second surveillant de garde. On rajoutera ce numéro à côté de celui du Samu et il lui suffira d'appuyer sur ce numéro afin d'appeler son collègue.

#### *Fonctionnalités :*

- Nous avions envisagé au départ 3 types d'alertes, sous forme de panneau attention de différentes couleurs (vert, orange rouge). Ces différentes interviews nous ont permis de rajouter 2 alertes supplémentaires. Une première alerte de type sonnerie, signalant qu'un contact veut contacter avec un surveillant. Enfin, différents capteurs sont présents dans les chambres et permettent de suivre les patients en fin de vie afin d'avoir une indication pour prévenir la famille et les surveillants qu'un patient est sur le point de mourir. Il faudra donc rajouter un 2ème type d'alerte pour ce cas de figure.
- Les 3 types d'alertes sont suffisants, mais il n'est pas nécessaire d'appeler le Samu dans tous les cas de figure. Une alerte de type rouge ne nécessite pas forcément l'appel des secours alors qu'une alerte de type orange peut le nécessiter. On laissera donc le choix accessible et visible aux surveillants d'appeler le Samu.
- Enfin il faudra envisager une application à réaliser sous smartphone. Il faudra donc ainsi revoir toute l'architecture de l'application pour qu'elle soit adaptée au mieux à la taille d'un écran de smartphone.

# 6. Modèle de tâches de la solution envisagée

Nous avons réalisé deux schémas, un qui représente le modèle de tâches et un qui détaille les fonctionnalités de notre application. Pour ce faire, nous avons utilisé le logiciel en ligne Cacoo<sup>[1]</sup>. La mise en œuvre des schémas a été précédée par une étude approfondie des tâches et des solutions que notre application apporte.

# a. Modèle de tâches

Pour commencer, on a identifié les différentes tâches. En quoi consiste le travail des veilleuses de nuit ? Leur principal objectif est de répondre aux mieux aux évènements qui se déroulent durant la nuit. Pour ce faire, elles doivent surveiller les résidents. Nous avons donc décidé que c'était la tâche la plus importante et donc que c'était celle qui sera le plus haut dans notre hiérarchie.

Comment surveiller les résidents ? Quels sont les moyens disponibles pour les surveiller ? Grâce à nos divers entretiens, nous avons distingué trois grandes tâches.

- Noter des informations : Cette action concerne les rapports. A travers nos entretiens, nous avons compris qu'un des moyens utilisé était de s'informer sur les résidents lors de la « transmission ». Les veilleuses de nuit peuvent aussi créer des notes pour analyser un comportement. Elles arrivent à prédire des comportements sur les résidents car les résidents ont des comportements récurrents.
- Être alerter : Cela concerne tous les types d'alerte qu'elles peuvent percevoir : entendre une porte qui s'ouvre, un bruit inhabituel. Un appel sur le téléphone. Un sms sur le bipper.
- Promener : L'action de se promener permet de répondre plus rapidement aux évènements, alertes. Et cela permet d'anticiper les problèmes à venir.

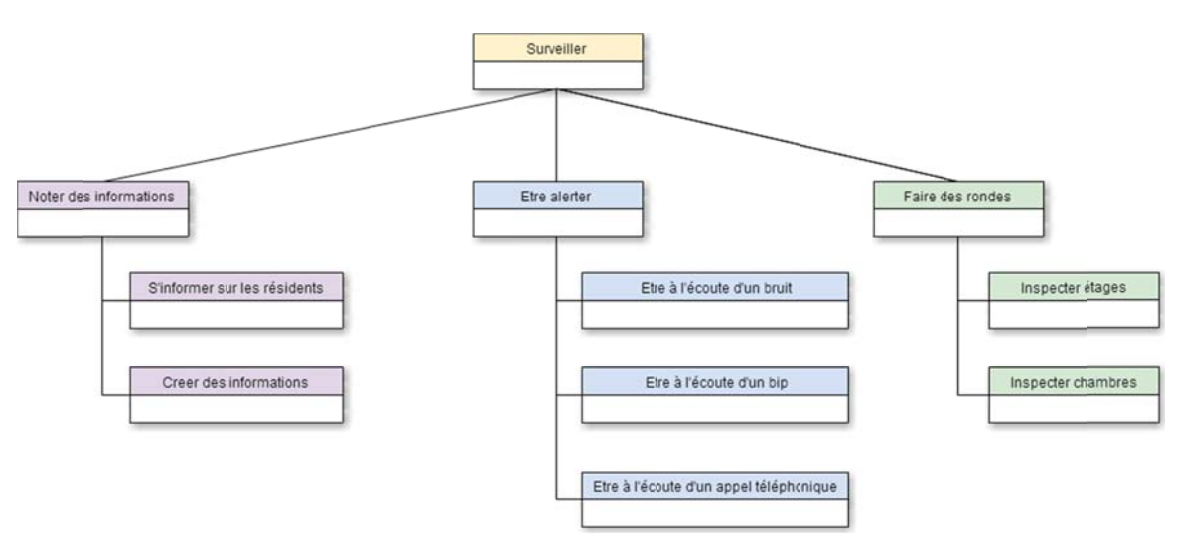

# **b. Fonctionnalités de l'application**

Pour débuter, nous avons analysé les tâches de notre précédent schéma et avons mis en place pour chacune d'elles des fonctionnalités. Ensuite nous avons mis en place des fonctionnalités qui répondent aux demandes des utilisateurs. Nous avons obtenues ces informations lors de nos divers entretiens.

### **1. Fonctionnalités concernant les tâches**

Il y a tout d'abord le fait de pouvoir observer les étages et les chambres ce qui pourrait peut-être remplacer les promenades. En effet nous allons modéliser l'intérieur des étages et afficher grâce à des icônes l'emplacement actuel des résidents et des veilleuses (les résidents auront une couleur différente des veilleuses) Cela se fera grâce à des bracelets GPS que chaque personne devra porter. Pour la surveillance des chambres, On aura à disposition des caméras nous permettant de visualiser l'intérieur d'une chambre.

Pour ce qui est des rapports, nous mettrons à disposition des notes générales concernant ce qui s'est passé lors de la journée pour faciliter la transmission et des notes individuels pour retranscrire des comportements.

Enfin les alertes seront visuelles et/ou sonores en fonction de leur gravité.

### **2. Fonctionnalités concernant les demandes des utilisateurs**

- Appel Samu : Un bouton qui sera présent à tout moment (dans toutes les vues) permettra d'appeler le Samu.
- La gestion des résidents : Ajout/Suppression d'un résident. Ajout d'information le concernant (personnelle ou médicale)
- Une demande récurrente que l'on a obtenue lors de nos entretiens est le fait de pouvoir savoir : quand est ce que la personne vie ses derniers moments ? Afin de pouvoir rester auprès de lui. Cette fonctionnalité est très compliquée à mettre en place. Nous pensons prendre en compte le rythme cardiaque (peut être aussi la tension artérielle) afin de pouvoir prédire selon certains critères (seuil à définir) les derniers moments. Nous savons que dans les hôpitaux il y a des systèmes semblables (retransmission de rythme cardiaque)

Benazet-Poinsot-Lavoine-Obadia

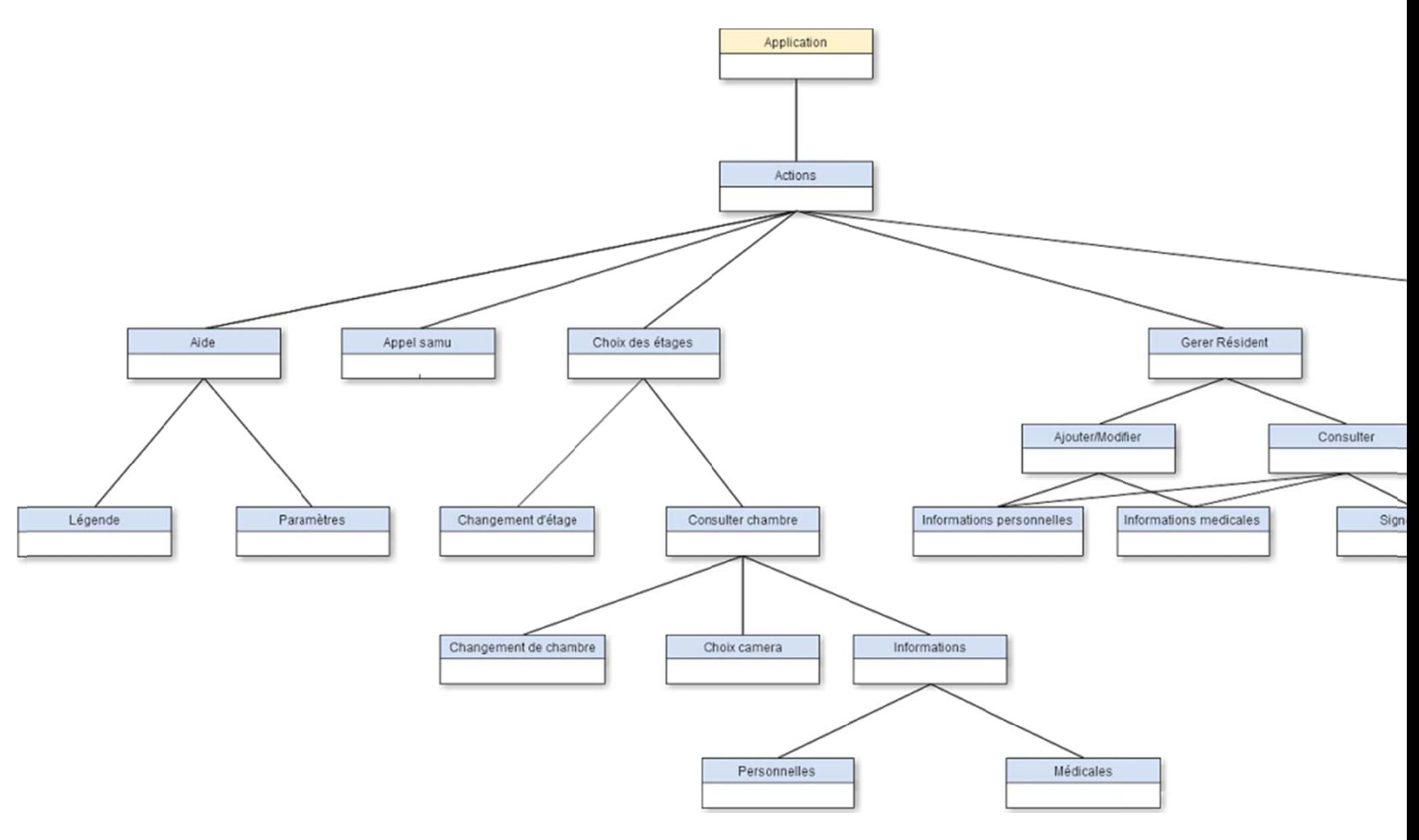

Page<br>16

# **7. Maquette préliminaire.**

Pour la conception de la maquette nous avons utilisé le logiciel Balsamiq Mockups. Après avoir identifié les futures fonctionnalités de notre application, nous les avons associées aux différentes vues de notre maquette. Nous avons procédé par étapes :

> La première étape correspond à la première vue (l'écran d'accueil). Réfléchir à la représentation du bâtiment. Nous avons fait le choix d'une représentation simpliste d'un rectangle divisé en quatre parties afin de représenter les quatre étages. Ensuite nous nous sommes consacrés aux interactions propres à cette vue (la gestion des résidents, la notification générale des alertes) Il nous a semblé plus judicieux de faire les notifications des alertes dans cette vue. Etant donné que l'on a une vue d'ensemble sur le bâtiment, on observera en un minimum de temps les alertes. Les alertes seront représentées par des icônes et affichées au niveau du rectangle. Par exemple on recense une alerte au premier étage alors un triangle rouge sera affiché dans la première partie du rectangle. Nous avons par la suite prit en compte les interactions qui seront disponible dans toutes les vues (appel du médecin, réglage, aide, navigation dans les différentes vues). Enfin nous avons réfléchis longuement sur la disposition du contenu.

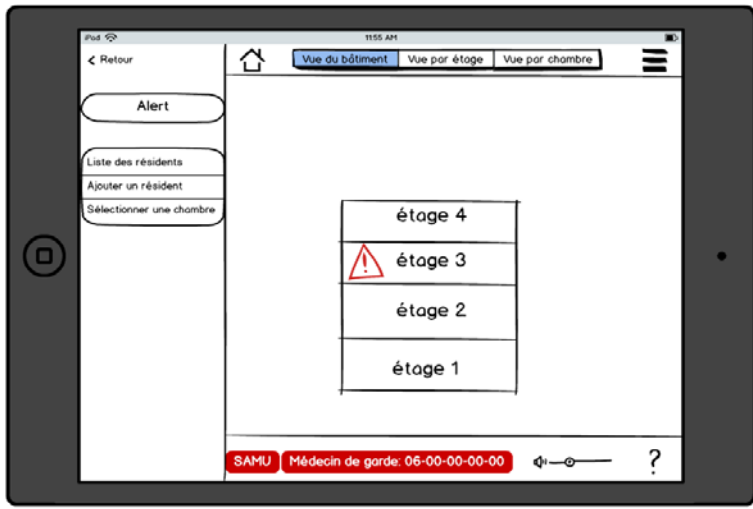

Figure 1

La deuxième étape correspond à la vue d'un étage. On commence par représenter l'intérieur de l'étage (nous avons demandé les plans pour être le plus fidèle possible à la réalité et afin faciliter l'orientation des utilisateurs). Et nous avons suivis le même procédé que dans la première partie (interactions propre à la vue, interactions persistante, disposition du contenu)

습 Vue par bâtiment vue par étage vue par chambre ≂  $\triangle$  Retour Etage 03 ١  $\bigcirc$ 7  $\Phi$ n de garde : 06.00.00.00.00 -0

Benazet-Poinsot-Lavoine-Obadia

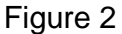

·

• La troisième étape correspond à la vue d'une chambre. On commence par représenter l'intérieur de la chambre. Et nous avons suivis le même procédé que dans la première partie (interactions propre à la vue, interactions persistante, disposition du contenu)

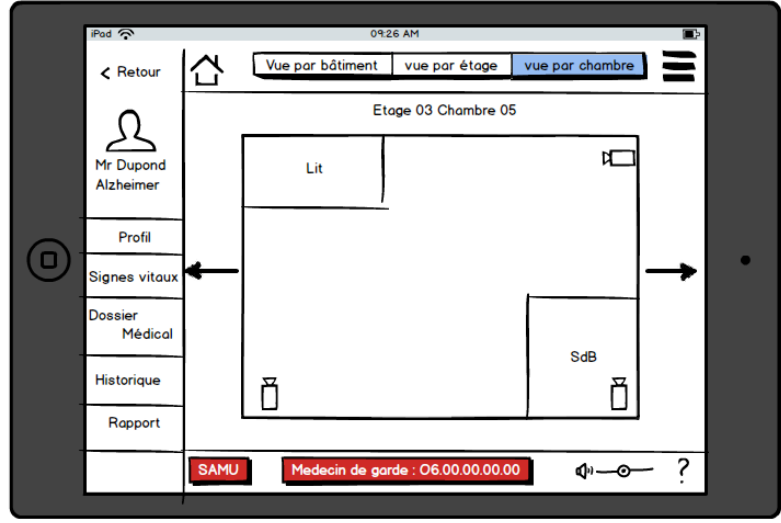

Figure 3

# **8. Travaux futurs**

La suite de ce projet consistera à analyser plus en détail les veilleuses de l'EHPAD afin de savoir précisément, quelles sont leurs fonctionnalités. Pour se faire, nous effectuerons des entretiens avec les vrais surveillants de l'EHPAD qui nous fourniront toutes les informations concernant ce sujet. Ainsi, nous pourrons améliorer nos ébauches si le besoin en est.

# **Bibliographie**

[1] : téléassistance : http://www.presenceverte.fr/teleassistance/

[2] : détection de chutes : http://www.cnr-sante.fr/2012/10/technologies-de-detection-dechute-des-personnes-agees/

[3] : sécurisation à domicile : http://www.cleirppa.fr/UserFiles/File/les-technologies-de-laide-a-l-autonomie-cleirppa.pdf (page 6 et 7)

[4] : capteurs : http://www.cleirppa.fr/UserFiles/File/les-technologies-de-l-aide-a-lautonomie-cleirppa.pdf (page 6 et 7)

[5] : My pain diary : https://itunes.apple.com/us/app/my-pain-diary-chronicpain/id338627856?mt=8

[6] : Pression artérielle moniteur : https://itunes.apple.com/fr/app/pression-arteriellemoniteur/id430133691?mt=8

[7] : Medisys : http://www.medisys.fr/

[8] : Homecare : http://tel.archivesouvertes.fr/docs/00/93/72/64/PDF/Bourennane\_Walid.pdf

# **Annexe**

# **Scénarios crées avant les interviews.**

# "SCÉNARIO :

Afin que ce soit tape à l'œil et pour avoir une meilleure réaction en fonction du niveau de risque nous avons décidé de classer les problèmes pouvant survenir durant une nuit en 4 classes. Chaque classe aura une alerte différente des autres.

**Type 1** étant un problème de type mineur indiquant que le surveillant doit passer mais qu'il a le temps, ou l'on pourrait envisager que ce soit un appel.

**Type 2** représente un problème moyen, le surveillant soit se déplacer mais sans urgence.

**Type 3** est un problème urgent et le surveillant a besoin d'appeler le Samu au plus vite.

# **Scénario 1 :**

Un patient a dormi toute la journée. Il risque donc d'être agité pendant la nuit. Une veilleuse verte de type 1 sera indiquée pour sa chambre afin que le surveillant face attention.

### **Scénario 2 :**

Un patient tombe du lit et s'agite bruyamment. Un panneau orange d'avertissement "pop" sur la tablette du surveillant afin de lui indiquer dans quelle chambre se situe le problème. Des informations lui seront transmises sur le patient, ainsi qu'une liste d'option que le surveillant pourra exécuter en fonction du cas.

### **Scénario 3 :**

Un patient fait un arrêt cardiaque. Le surveillant est prévenu par une alerte rouge et un bouton de sonnerie est affiché afin qu'il puisse appeler le Samu directement sans perdre de temps.

### **Scénario 4 :**

Un patient décide d'appeler un surveillant afin de pouvoir lui parler. Le surveillant reçoit une alerte de type sonnerie sur la tablette.

### **Scénario 5 :**

Le surveillant ne trouve plus un patient. Il pourra accéder à une fonction de recherche afin de pouvoir retrouver le patient. Soit il tape le nom, soit il le choisit dans une liste, soit il rentre le numéro de la chambre du patient qu'il recherche. L'application affichera la carte de l'établissement en indiquant la position GPS du patient. Si jamais le patient n'est plus dans le bâtiment une alerte sera affichée au surveillant.

### **Scénario 6 :**

Le surveillant fait le tour des chambres. Pour chaque patient il accède à ses informations personnelles ainsi que médicales. Il peut aussi voir les différents historiques concernant le patient. Si besoin est, il peut accéder à la caméra dans la chambre des patients.

### **Scénario 7 :**

Un patient désire avoir un peu d'intimité dans sa chambre, il décide de bloquer les caméras de celle-ci. Le surveillant aura ainsi une croix noire affichée dans la carte des étages.

### **Scénario 8 :**

Le surveillant désire consulter quelqu'un est accéder aux numéros d'urgences de différentes personnes. Il pourra accéder via le menu de gauche à une liste détaillée d'adresse et de numéro de professionnel.

"